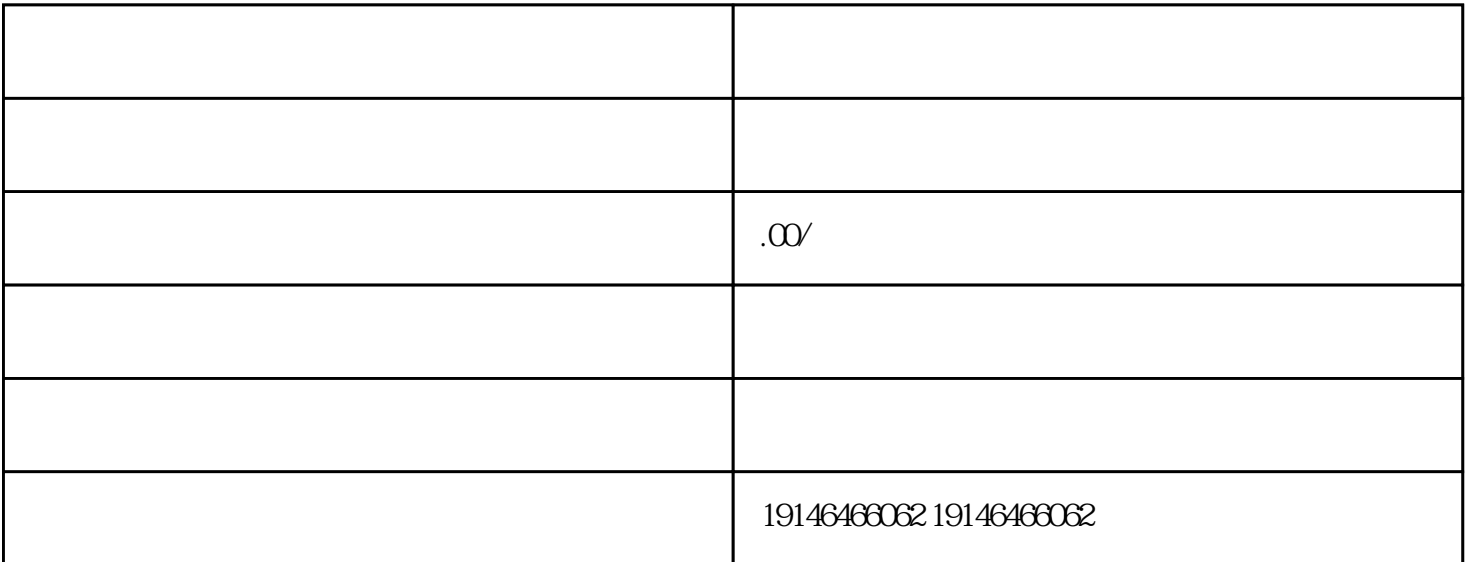

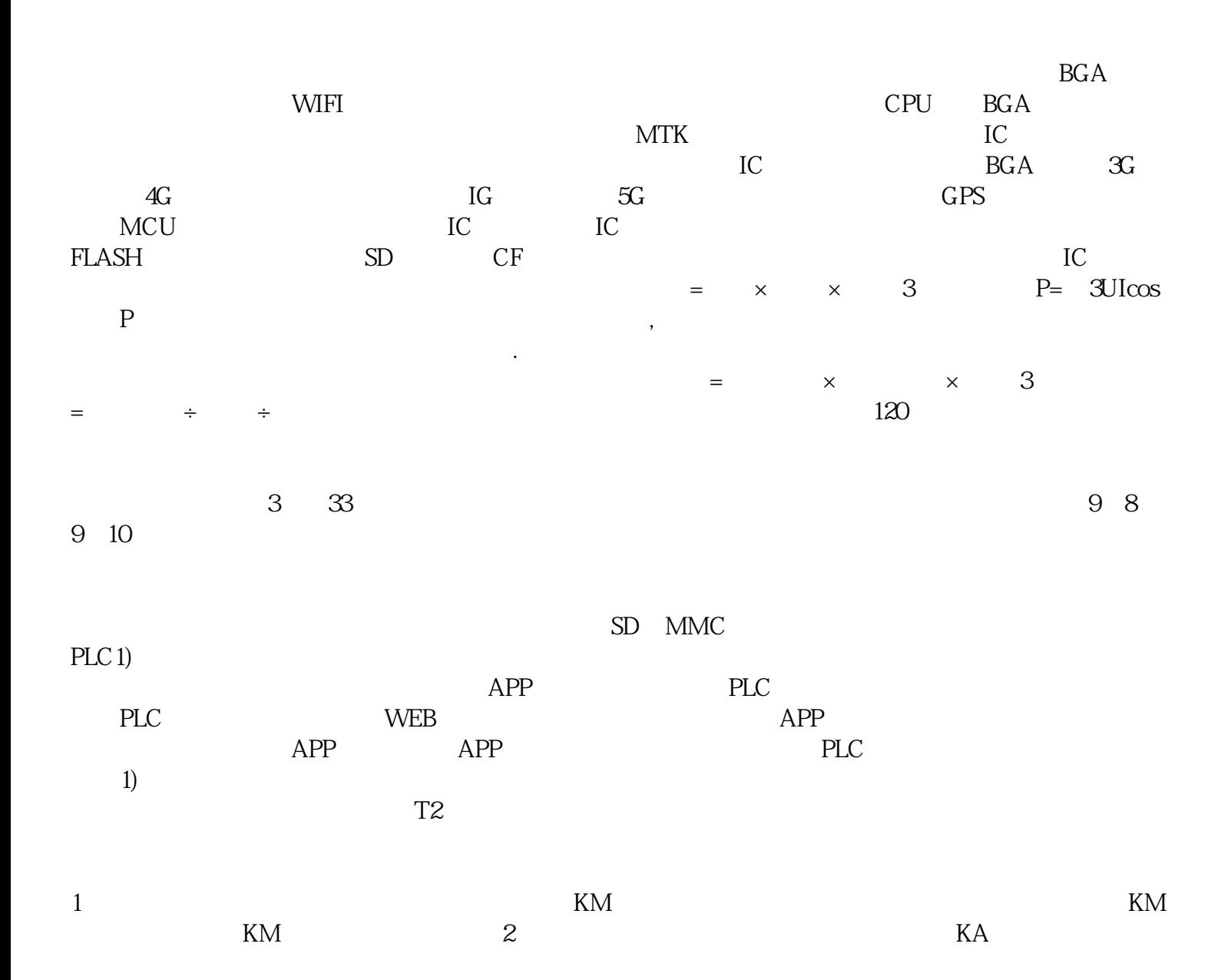

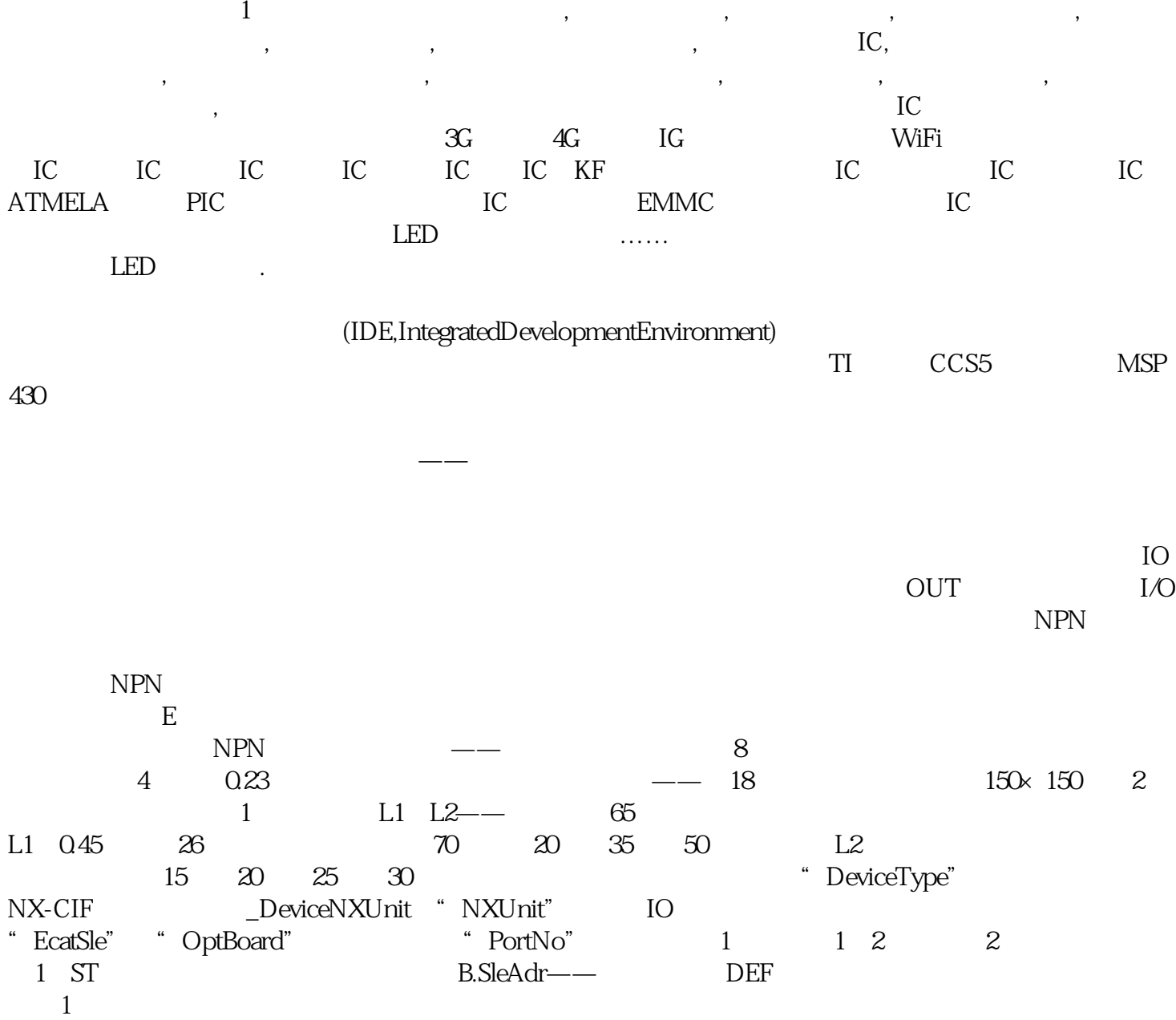

[中山回收三极管](http://176842400.b2b.11467.com/news/2344982.asp)